## Integration software suite: overview

#### • **A tool to model & generate EIC Central Detector "templates" in a way:**

- ‣ the new geometries (models) can be generated "quickly" …
- ‣ … and represented instantly in a WYSIWYG fashion
- ‣ the sub-detector "container objects" are guaranteed to not overlap either with each other or with the IR vacuum chamber elements
- ‣ they can be imported in GEANT frameworks in a consistent way and used perhaps as wrappers to the "real" sub-detectors
- ‣ they can be exported in a CAD format to be used in the engineering design of the detector support structures and / or laying out services

#### • **Current version can do more than that:**

- ‣ vacuum chamber prototyping and export in TGeo and GDML formats
- $\rightarrow$  B<sub>T</sub>\*dl integral evaluation for the endcap silicon trackers
- ‣ beam pipe material scan at small scattering angles
- ‣ models are persistent: can be saved and imported back *as a single entity*

## Integration software suite: limitations

- **Four pre-defined detector "stacks": vertex, barrel, and two endcaps …**
- **… in a projective configuration (defined by the** <sup>η</sup> **ranges)**
- **Detector tags (like "EmCal") and respective colors are hardcoded** …
	- ‣ … though custom ones can be generated dynamically, if really needed
- **Detector volumes in a given stack are placed as objects with flat front and rear sides, one after the other, strictly orthogonal to either the electron beam line axis or to a normal to this axis in a 2D view** …
	- ‣ ... although stack boundaries can be shaped up creatively, if needed
- **Exported objects are azimuthally symmetric polycones, although** …
	- ‣ … with an asymmetric cutaway representing the IR vacuum chamber
	- ‣ … polyhedra (segmentation in wedges) will be implemented as well
- **Stack boundary crack width (support, services) is still work in progress**

### Integration software suite: 2D cartoon view

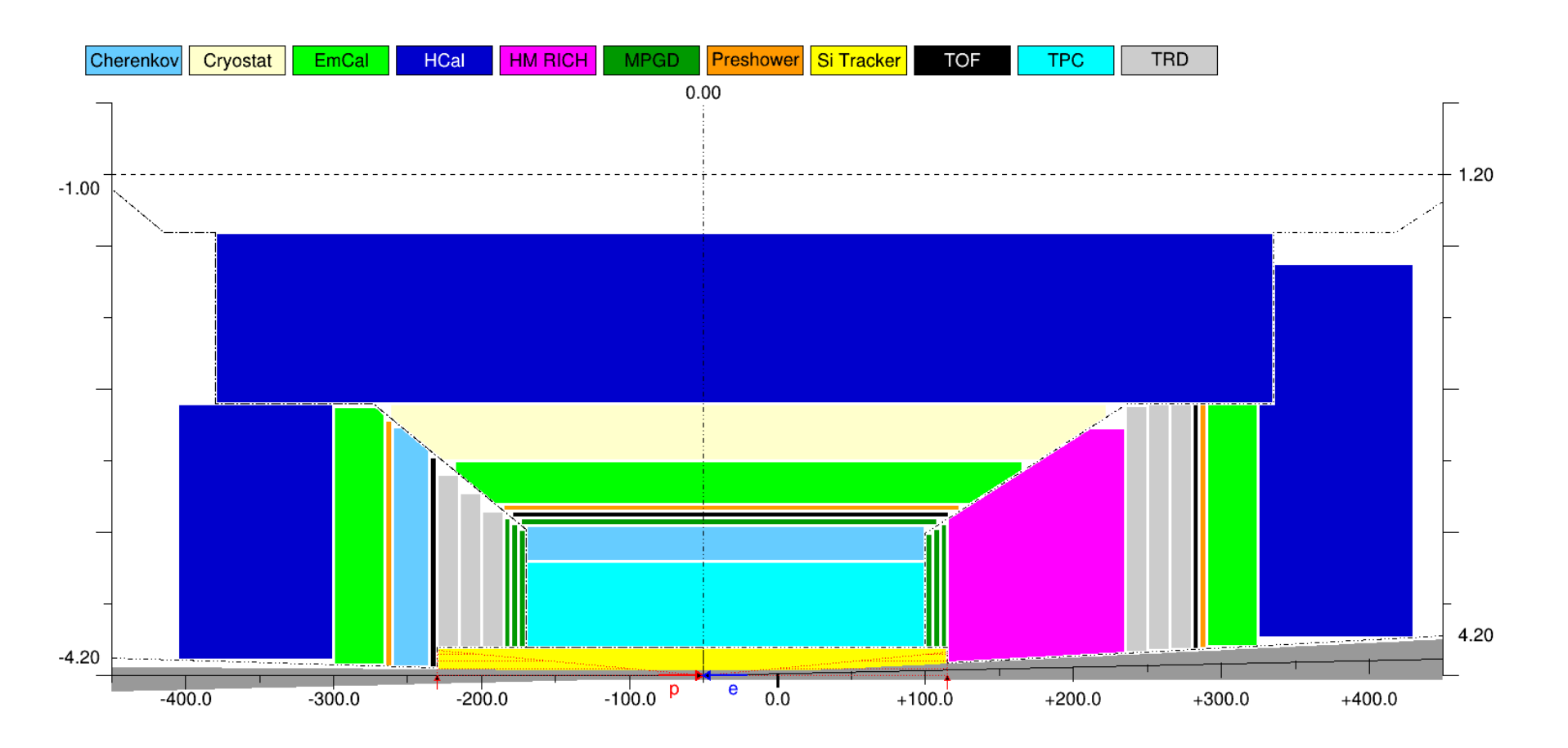

- **Repository:** https://github.com/eic/EicToyModel
	- has a README file, a calorimetry and a PID example
	- ‣ detailed API description is available

### Same configuration, PID detectors merged

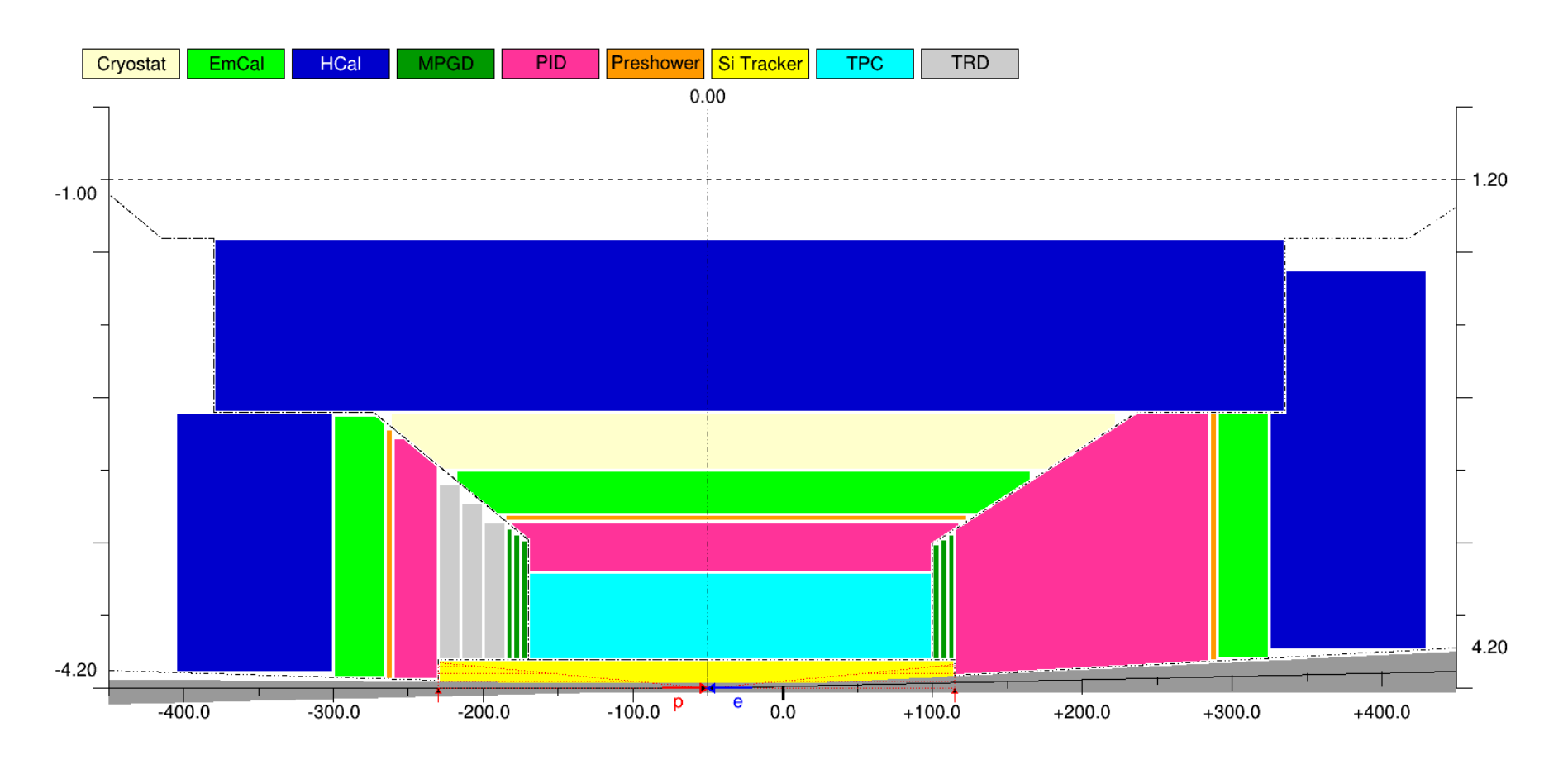

#### • **All the available stack layout & boundary options are shown here**

- ‣ https://github.com/eic/EicToyModel/blob/master/scripts/pid.C
- ‣ Is it flexible enough for PID detectors? Otherwise what is missing?
- ‣ Which scheme is preferred for PID (detailed, merged, mixed)?

## GEANT view (Qt event display)

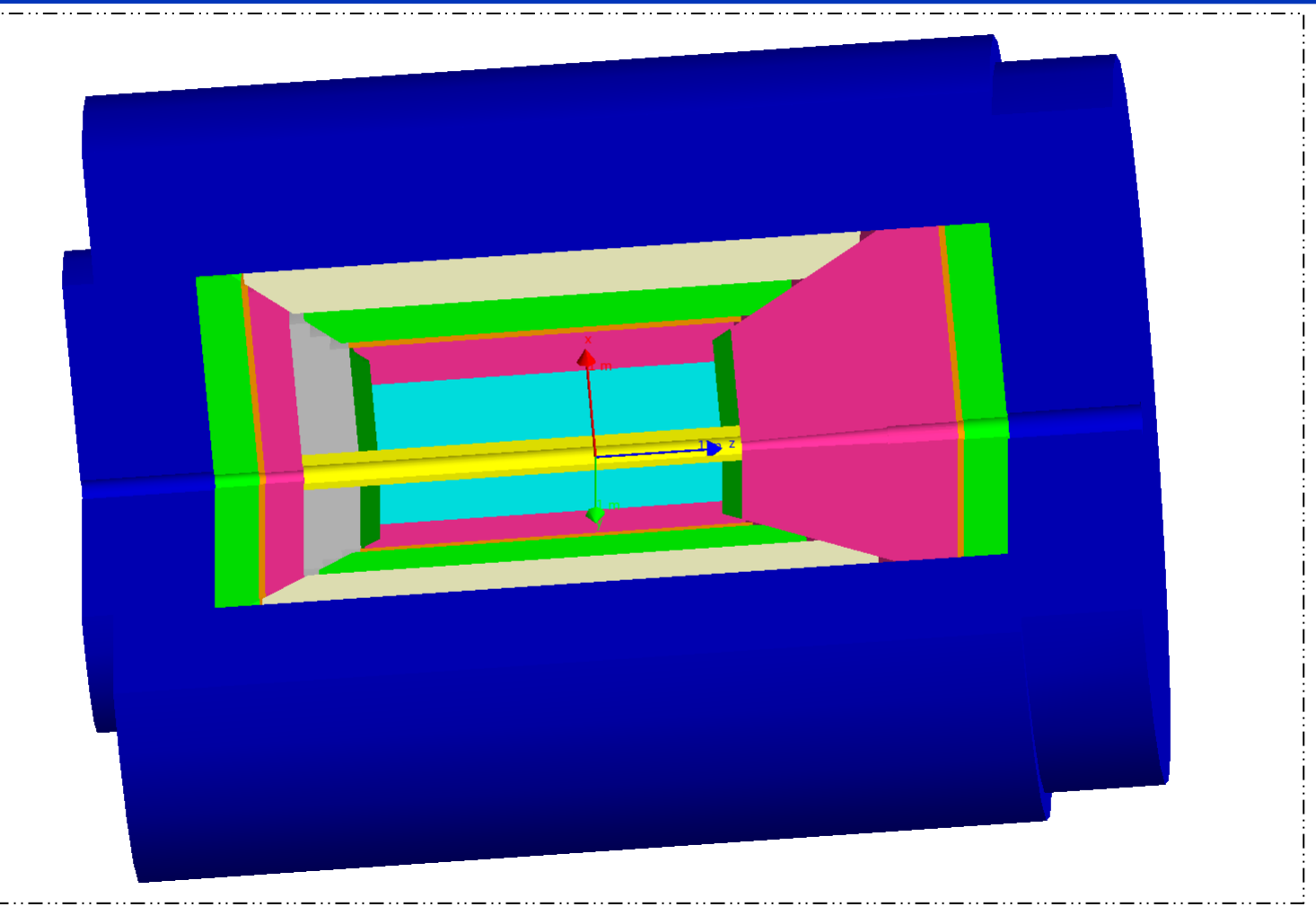

- Bonus#1: this picture will look the same in fun4all and g4e
- Bonus#2: the volumes are consistent with the IR vacuum chamber layout, per construction (*not yet; in debugging stage*)

#### CAD view (3D model in Autodesk viewer)

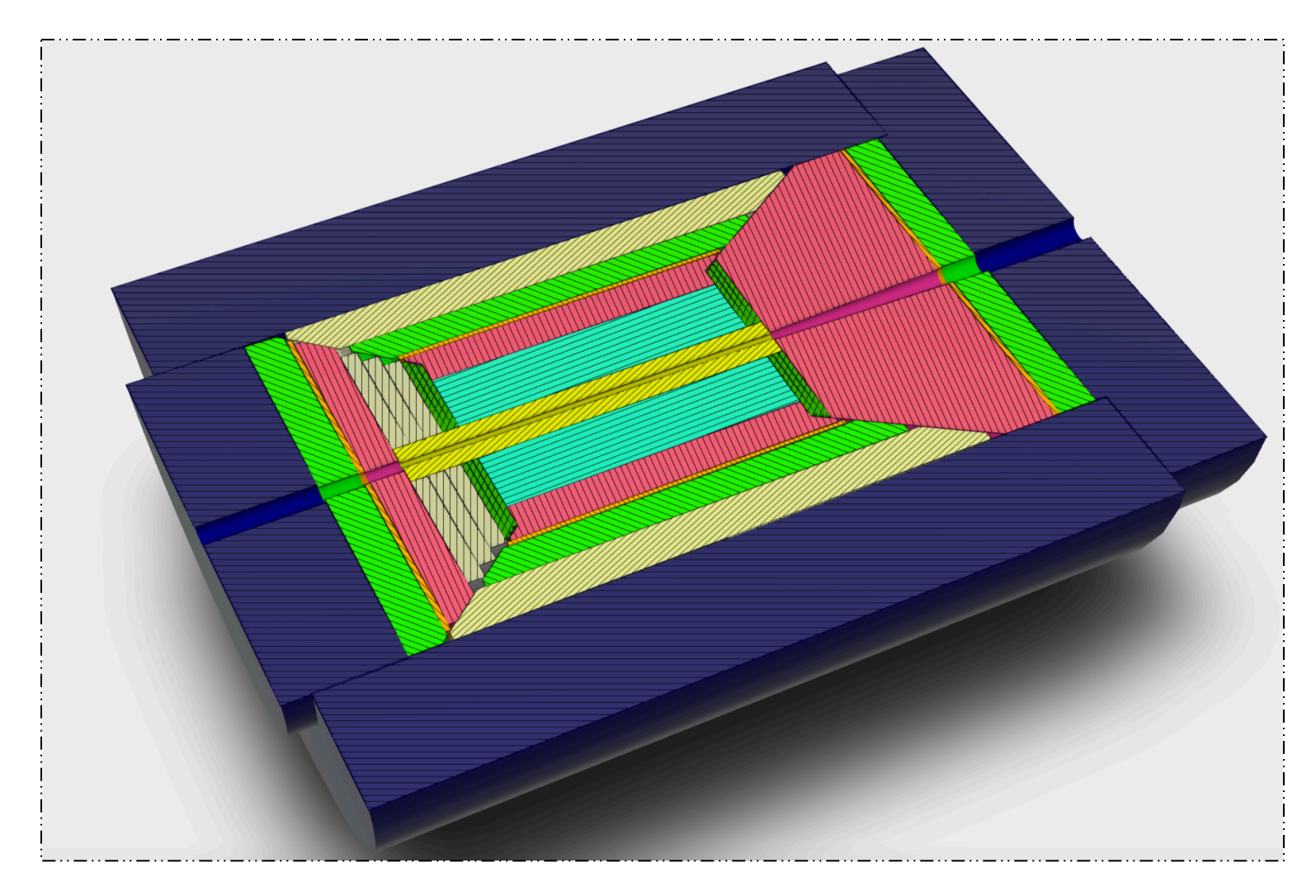

#### • Obviously looks identical

‣ Services and support structure engineering design can start off the same configuration as used in GEANT

# DIRC in this scheme

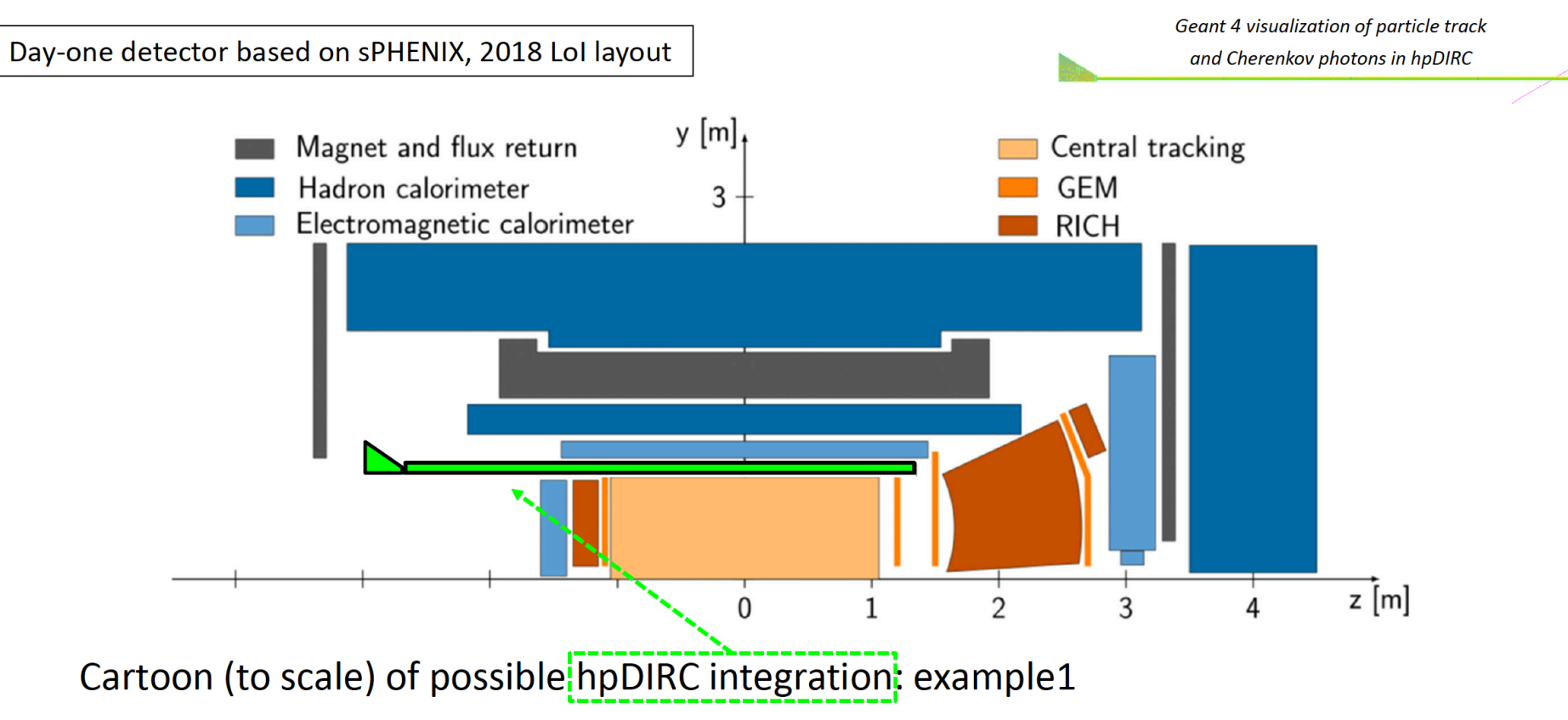

- Total bar length 4.2m at 0.85cm radius (4 short bars glued end-to-end)
- Prism expansion volume located outside Barrel EM calorimeter acceptance
- Expansion volume technically can be accommodated in a crack between the e-endcap and the barrel, without breaking the overall logic, but:
	- DIRC will seemingly disturb the "traditional"  $4\pi$  detector layout, no matter what
	- ‣ Engineers need to be involved early enough to think about practicalities

# Coding overhead

#### Excerpt from a modified working calorimetry code:

```
// Construct the integration volumes geometry, internally;
214
        TFile fin(argv[1]);
215
                                                                         This part is taken care 
        dynamic cast<EicToyModel *>(fin.Get("EicToyModel"));
216
                                                                          of by the framework 
        eic->Construct();
217
        // Populate G4 world by these volumes;
218
        eic->PlaceG4Volumes(expHall phys);
219
220
        // Place "MyHCal" tower matrix into the integration volume bubble instead of the world;
221
        new G4PVPlacement(0 - G4ThreeVector(0 - 0 - z0ffset), myhcal log, "MyHCal", expHall log, - - false, 0 -
222
        auto hcal_bubble_log = eic->fwd()->get("HCal")->GetG4Volume()->GetLogicalVolume();
223
        new G4PVPlacement (0, G4ThreeVector (0, 0,
                                                       0), myhcal log, "MyHCal", hcal bubble log, false, 0);
224
```
- Immediate migration is not mandatory for everybody
	- Integration bubbles can be imported into a framework one by one
- Bubble size (and location) can be polled (*not yet; coming soon*)
	- ‣ Parametric detectors can be implemented in a proper way
- If the community prefers to use GDML files instead, so be it (consistency?)